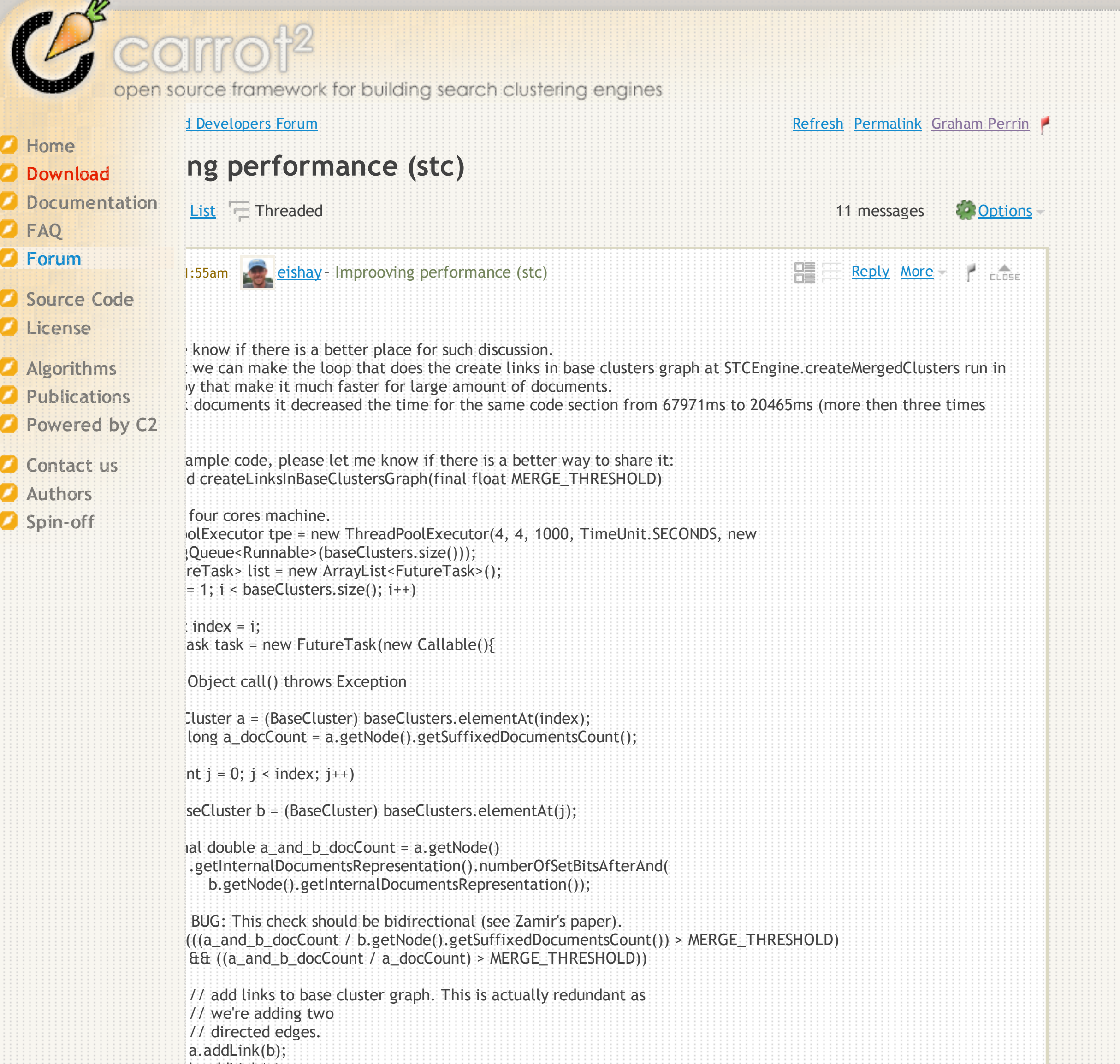

b.addLink(a);

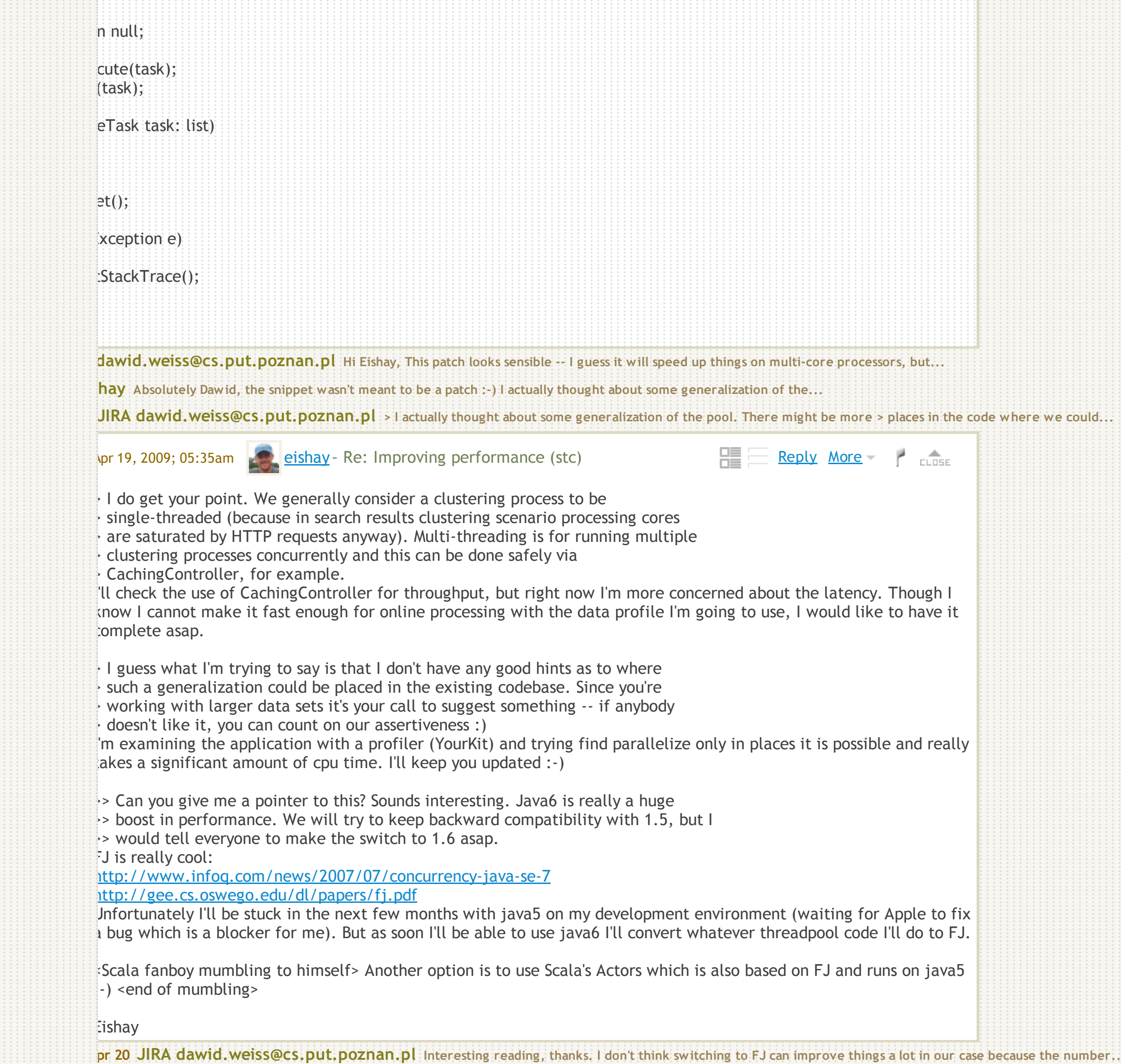

<u> 1111 | 1111 | 1111 | 1111 | 1111 | 1111 | 1111 | 1111 | 1111 | 1111 | 1111 | 1111 | 1111 | 1111 | 1111 | 1111 | 1111 | 1111 | 1111 | 1111 | 1111 | 1111 | 1111 | 1111 | 1111 | 1111 | 1</u>

![](_page_0_Picture_10.jpeg)

![](_page_0_Picture_11.jpeg)

**Apr 20 Stanislaw Osinski > > Interesting reading, thanks. I don't think switching to FJ can improve > things a > lot in our case because the...**

**Apr 21 eishay Thanks Stanislaw, I'll look into it. Eishay**

*u* **hui Hi, all I am a new commer to carrot, and nowadays want to build a academic paper search engine with clustering...** 

**eishay Hi Eric, I totally makes sense. I am trying to use Carrot in a bit different way, i.e. not for real time but more of...**

**Apr 19 zhu hui Hi, Eishay Thanks very much for your kindly reply. I have just readed the doctor thesis of David Weiss. I...**

 $m$  | 29 views

![](_page_0_Picture_12.jpeg)